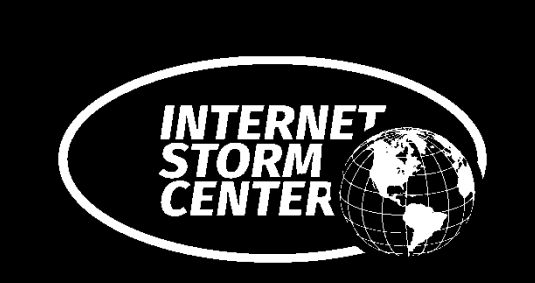

oledump.py Quick Reference Nov 2020 Didier Stevens

oledump.py is a Python tool designed to analyze OLE2 files (aka Structured Storage, Compound File Binary Format).

blog.didierstevens.com/programs/oledump-py/

# **Microsoft Office Files**

Prior to Office 2007 (.doc, .xls): Microsoft Office files are binary (OLE2). File system like structure: streams: data (cfr. files) storages: streams/storages (cfr. Folders)

Office 2007+ (.docx, .xlsx, .docm, .xlsm): Office files are ZIP containers (OOXML) which may include binary files.

VBA macros are always stored inside OLE2 files. For OOXML files, VBA macros are stored in vbaProject.bin inside the ZIP container.

Office file formats other than OLE2/OOXML are rarely used for VBA maldocs. RTF files for example cannot contain macros. But they are used for other exploits.

# **Command Line Arguments**

oledump.py [options] filename

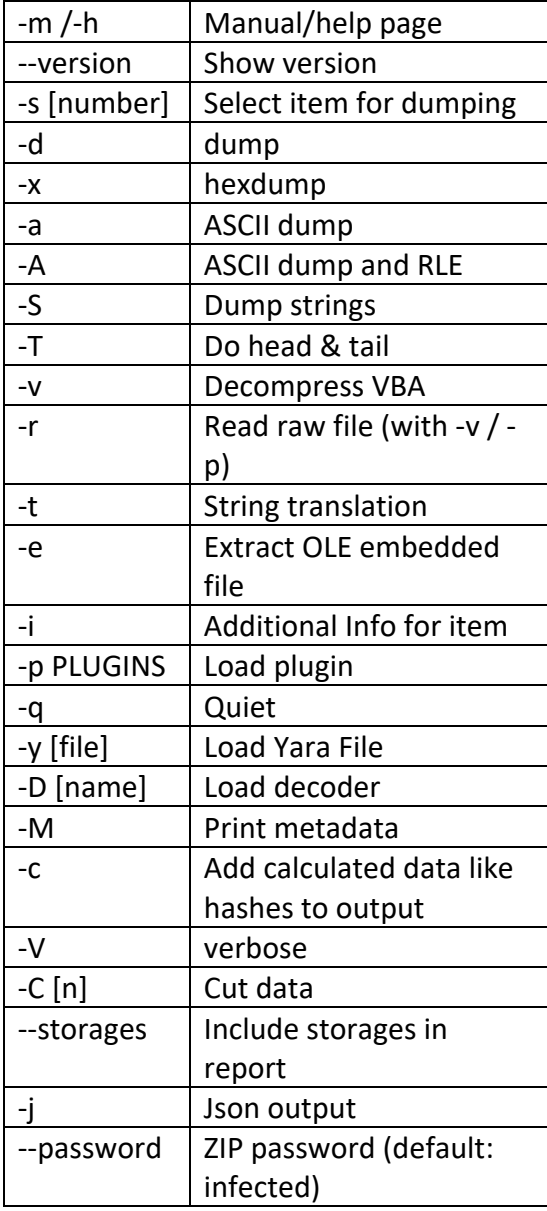

# **oledump.py Output**

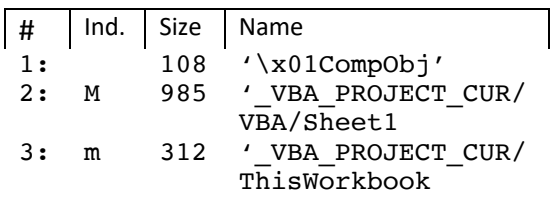

#### Output Columns

Columns:

# - stream number ind: indicators M – VBA Macro with Code m – VBA Macro with attributes only E – corrupt VBA code ! – unusual VBA code O – embedded object . – Storage R – Root entry

### **Tip**

Use the -I option for a first analysis. This will add counters for compressed and compiled VBA source code.

Next, look for streams that contains macros ("M") and select them:

oledump.py -s 2 sample.xls

#### **Use Cases**

First analysis of a new sample: oledump.py -i example.xls

Viewing a stream: oledump.py -s 3 example.xls

Viewing compressed VBA source code from stream #7 oledump.py -s 7 -v example.xls

Extracting URLs from a downloader using the http heuristics plugin: oledump.py  $-p \ \ \$ plugin http heuristics  $\setminus$ example.xls

Analyze Excel 4 macros: oledump.py -p blugin biff  $\setminus$  $--$ pluginoptions " $-x$ " example.xls

Extracting all VBA code from a document oledump.py -s a -v example.xls

Scanning a document with YARA rules: oledump.py -y sample.yara \ example.xls

Using a decoder to brute force XOR key before matching Yara rules: oledump.py -y sample.yara \ -D decoder xor1.py example.xls

For more example, see Didier's ISC diaries:

https://isc.sans.edu/tag.html?tag=oledump

### **oledump.py Plugins**

oledump.py supports plugins: small Python scripts to extend the functionality of oledump.py. Several plugins are distributed together with oledump. Plugins are invoked with option -p.

plugin\_biff Parse BIFF format in .xls files (e.g. Excel 4 macros)

plugin\_clsid display CLSID (if present)

plugin\_dridex identify/decode Dridex macros plugin\_hifo Extract URLs from user forms

plugin\_http\_heuristics Find obfuscated URLs

plugin\_jumplist Analyze Windows jump lists plugin\_linear Linear cryptoanalysis

plugin\_msg identify Outlook MSG files

plugin\_msg\_summary display summary (mail headers) for Outlook MSG file.

plugin\_msi Analyze MSI files (Windows Installer Package file)

plugin\_office\_crypto Detect encryption method used plugin\_ppt Analyze VBA macros in PowerPoint documents

plugin\_str\_sub de-obfuscate strings by removing padding characters.

plugin\_stream\_o Extract values from "stream o" (text boxes)

plugin\_stream\_sample sample plugin to start developing your own

plugin\_vba searched for string concatenation in VBA code

plugin\_vba\_dco Search for "Declare" statements and "CreateObject" calls plugin\_vba\_routines Search for "Sub" and "Function" in

VBA code.

plugin\_vba\_summary Summarizes VBA code (function names...)

plugin\_vbaproject Decrypt VBA Project password hash

plugin\_version\_vba Identify the Office version used to create the document

(c) 2020 Didier Stevens / SANS Institute